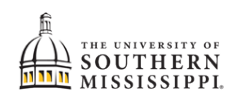

## Accept, Decline, or Adjust Your Financial Aid

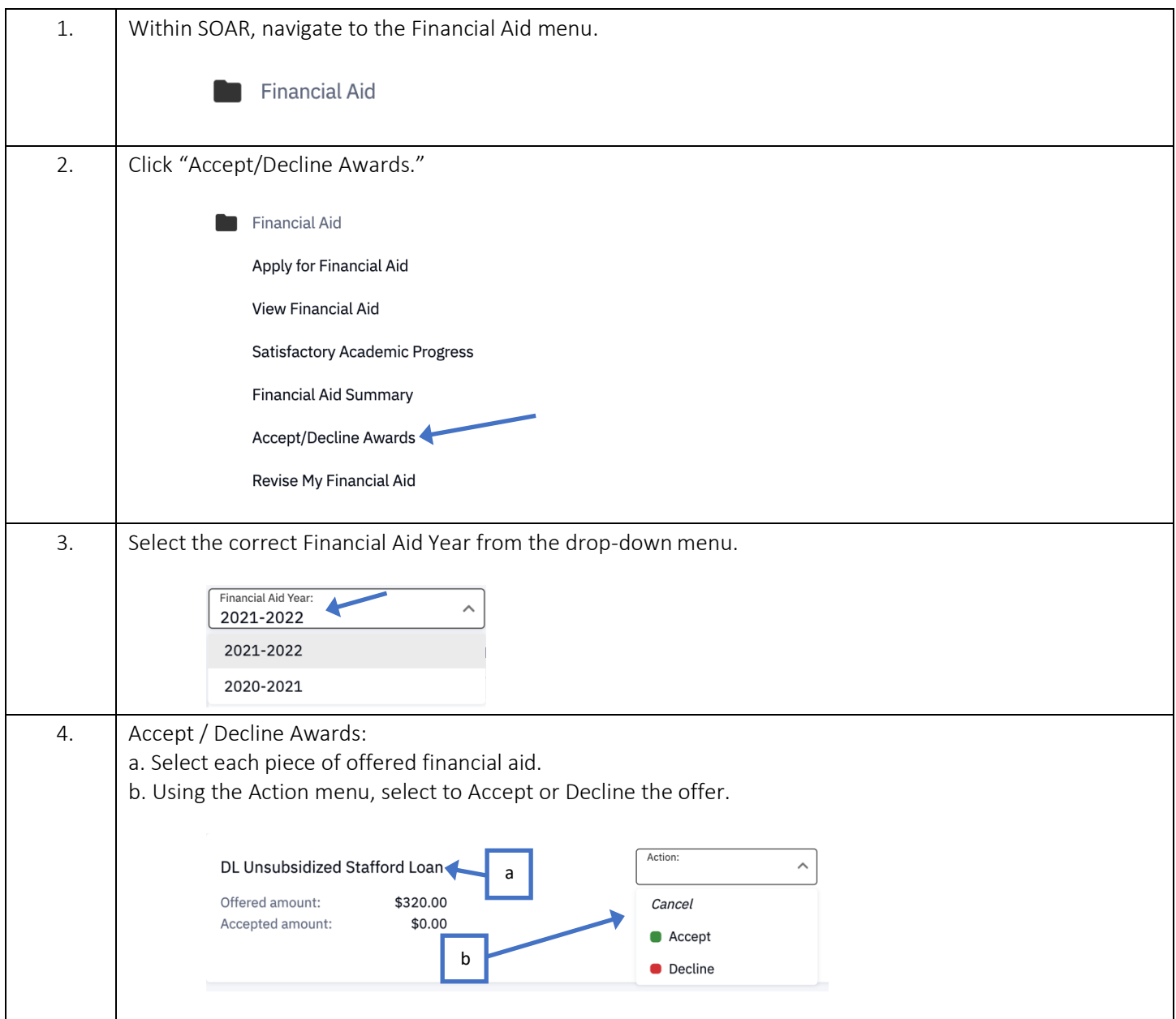

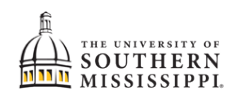

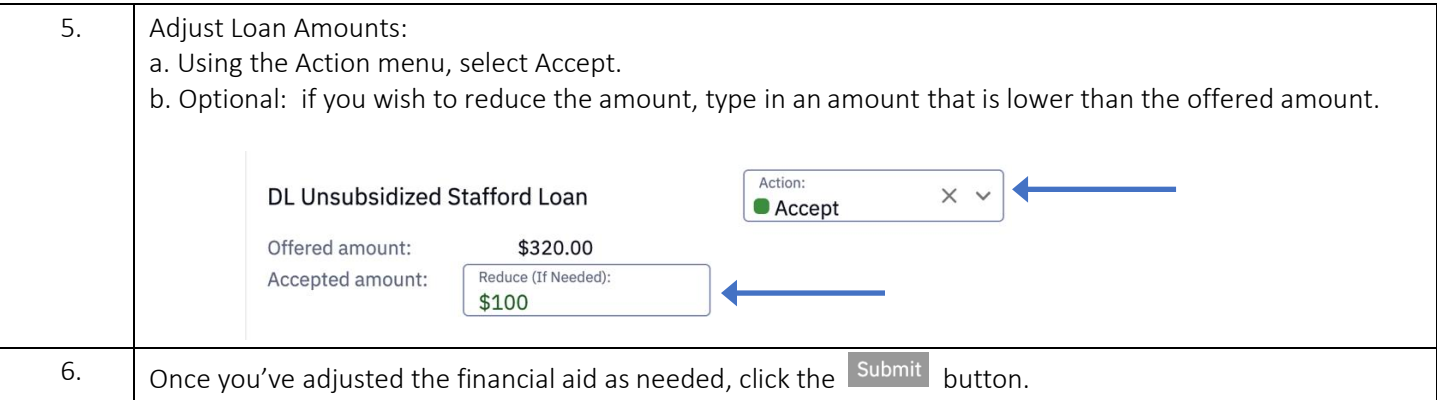